Lecture 7: DMA, lab3, testbenches

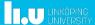

TSEA44: Computer hardware - a system on a chip

2019-12-03

### **Today**

- Hints for documentation
- DMA
- Lab3
- Testbenches

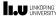

TSEA44: Computer hardware - a system on a chip

2019-12-03 3

#### Practical issues

- tftp sometimes generate "not a typewriter" error
  - File may still have been correctly transfered
  - Verify size of transmitted and recieved file using
     Is -I
- · Download file from FPGA system using firefox
  - Copy file to /mnt/htdocs/
  - Modify path in url to download file
     192.168.0.232/testfile

LINKÖPING UNIVERSITY

TSEA44: Computer hardware – a system on a chip

2019-12-03 4

### Lab reports

- Lab1: Section 3.7.2 is good reading
  - Specifies what to include (code, diagrams, state graphs)
  - Specifies things to discuss in the report
  - Do not forget to read the rest of the chapter!
- Same type of section found for the other lab tasks also
- Include all code you have written/modified
  - Assume the reader have access to the original lab setup

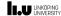

2019-12-03 5

# **Creating schematics**

- Alternatives
  - Openoffice/libreoffice diagram tool (I use this for slides)
  - Inkscape (potentially very nice looking, very cumbersome though)
  - Dia (decent if you have RTL library for it)
  - TikZ (if you really like latex)
  - MS Paint (I'm only kidding)
  - Hand drawn schematics from whiteboard/paper
    - Quality problems...
  - Visio (if you have a license for it)

LINKÖPING UNIVERSITY

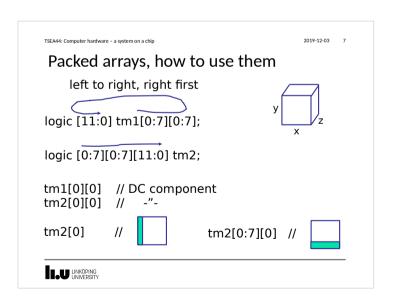

TSEA44: Computer hardware - a system on a chip

2019-12-03 8

# Array slicing

The size of the part select or slice must be constant, but the position can be variable.

logic [31:0] b; logic [7:0] a1, a2;

a1 = b[x -: 8]; // OK fixed width a2 = b[y +: 8]; // OK fixed width

d = b[x:y]; // not OK

LIU LINKÖPING

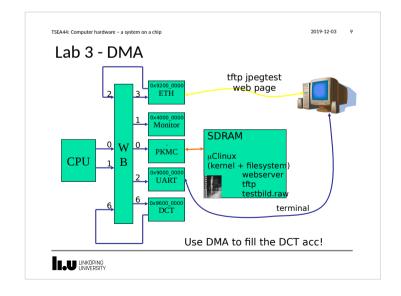

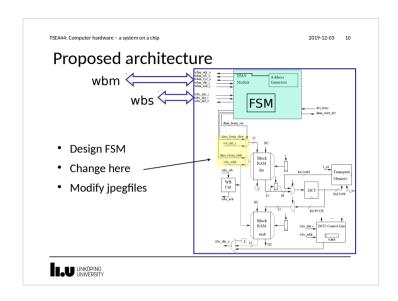

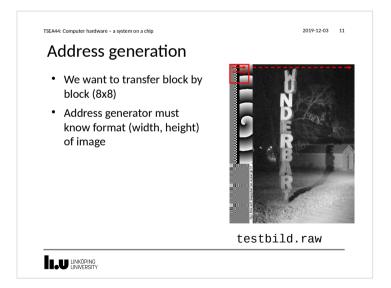

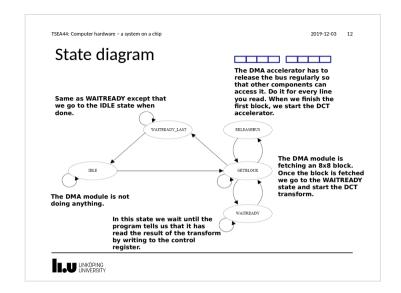

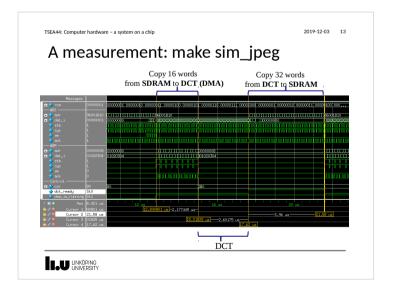

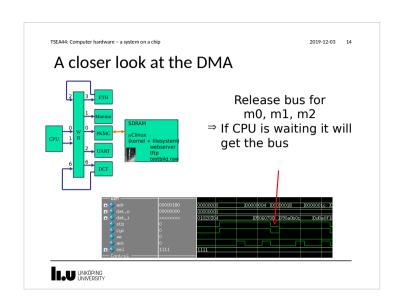

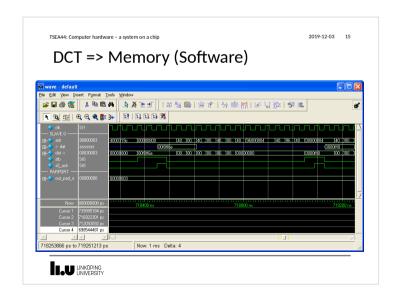

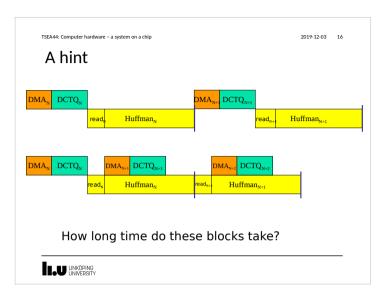

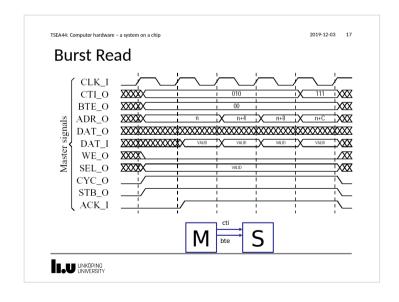

2019-12-03 18

# Burst cycle types

| Signal group | Value   | Description                  |
|--------------|---------|------------------------------|
| cti          | 000     | Classic cycle                |
|              | 001     | Constant address burst cycle |
|              | 010     | Incrementing burst cycle     |
|              | 011-110 | Reserved                     |
|              | 111     | End of burst                 |
| bte          | 00      | Linear burst                 |
|              | 01      | 4-beat wrap burst            |
|              | 10      | 8-beat wrap burst            |
|              | 11      | 16-beat wrap burst           |

LIU LINKÖPING

TSEA44: Computer hardware – a system on a chip

2019-12-03 19

#### **Burst access**

- Note: Only the SRAM memory controller i the Leela memory controller has burst support
  - It is a graphics controller not used in our lab setup

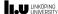

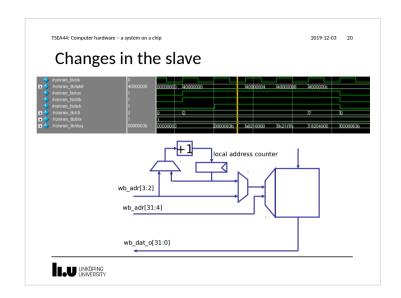

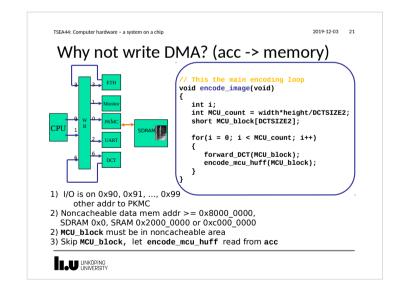

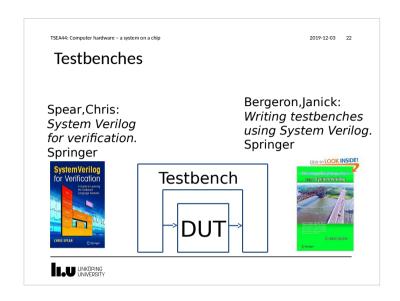

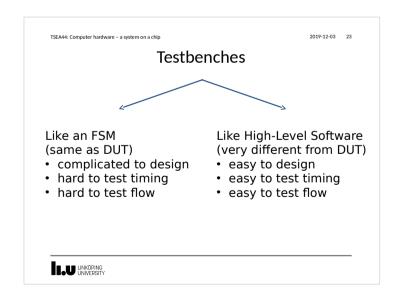

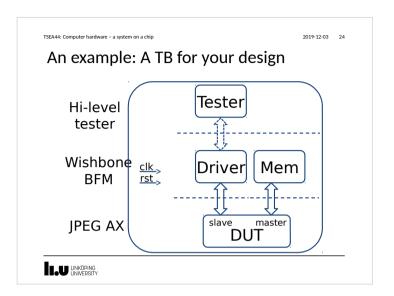

```
Testbench: top level

module jpeg_top_tb();
logic clk = 1'be;
logic rst = 1'b1;
wishbone wb(clk,rst), wbm(clk,rst);

initial begin
#75 rst = 1'b0;
end

always #20 clk = ~clk;

// Instantiate the tester
tester tester0();

// Instantiate the drivers
wishbone_tasks wb0(.*);

// Instantiate the DUT
jpeg_top_dut(.*);
mem_mem0(.*);
endmodule // jpeg_top_tb

LUNKOPING
```

```
2019-12-03 26
TSEA44: Computer bardware = a system on a chin
 Testbench: Hi-level tester
nrogram tester():
  int result = 0;
  int d = 32'h01020304;
  initial begin
    for (int i=0; i<16; i++) begin
     jpeg_top_tb.wb0.m_write(32'h96000000 + 4*i, d); // fill inmem d += 32'h04040404;
    jpeg_top_tb.wb0.m_write(32'h96001000, 32'h01000000); // start ax
    while (result != 32'h8000000)
      jpeg_top_tb.wb0.m_read(32'h96001000,result); // wait for ax
      for (int j=0; j<8; j++) begin
  for (int i=0: i<4: i++) begin</pre>
           jpeq_top_tb.wb0.m_read(32'h96000800 + 4*i + j*16,result);
          $fwrite(1,"%5d ", result >>> 16);
$fwrite(1,"%5d ", (result << 16) >>>16);
        $fwrite(1, "\n");
endprogram // tester
LINKÖPING
UNIVERSITY
```

```
TSEA44: Computer hardware - a system on a chip
                                                                                         2019-12-03 27
      Testbench: mem
module mem(wishbone.slave wbm);
  logic [7:0] rom[0:2047];
  logic [1:0] state;
   logic [8:0] adr;
integer blockx, blocky, x, y, i;
   initial begin
   // A test image, same as dma_dct_hw.c
   for (blocky=0; blocky<`HEIGHT; blocky++)
      for (blockx=0; blockx<`WIDTH; blockx++)
           for (i=1, y=0; y<8; y++)
              (x=2, y=0, y=0, y=1)
for (x=0; x<8; x+1)
  rom[blockx*8+x+(blocky*8+y)*`PITCH] = i++; // these are not wishbone cycles</pre>
   assign wbm.err = 1'b0;
   assign wbm.rty = 1'b0;
   always_ff @(posedge wbm.clk)
      if (wbm.rst)
                                                           assign wbm.ack = state[1];
          state <= 2'h0;
                                                          always_ff @(posedge wbm.clk)
          case (state)
                                                              adr <= wbm.adr[8:0];
             2'h0: if (wbm.stb) state <= 2'h1;
2'h1: state <= 2'h2;
                                                           assign wbm.dat_i = {rom[adr], rom[adr+1],
                                                                                  rom[adr+2], rom[adr+3]};
             2'h2: state <= 2'h0;
                                                        endmodule // mem
    LINKÖPING
UNIVERSITY
```

```
TSEA44: Computer hardware = a system on a chin
                                                                                                              2019-12-03 28
DMA? Easy!
// Init DMA-engine
         it UMA-engine
jpeg_top_tb.wb0.m_write(32'h96001800, 32'h0);
jpeg_top_tb.wb0.m_write(32'h96001804, ?);
jpeg_top_tb.wb0.m_write(32'h96001808, ?);
         jpeg_top_tb.wb0.m_write(32'h9600180c, ?);
jpeg_top_tb.wb0.m_write(32'h96001810, ?);
                                                                                          // start DMA engine
         for (int blocky=0; blocky<`HEIGHT; blocky++) begin
  for (int blockx=0; blockx<`WIDTH; blockx++) begin</pre>
                   // Wait for DCTDMA to fill the DCT accelerator
                      ile (?) // wait for block to finish
jpeq_top_tb.wb0.m_read(32'h96001810, result);
                   $display("blocky=%5d blockx=%5d", blocky, blockx);
                  for (int j=0; j<8; j++) begin
for (int i=0; i<4; i++) begin
                            peg_top_tb.wb0.m_read(32'h96000800 + 4*i + j*16, result);
Sfwrite(1,"%5d ", result >>> 16);
Sfwrite(1,"%5d ", (result << 16) >>>16);
                       $fwrite(1, "\n");
                  jpeg_top_tb.wb0.m_write(?);
                                                                                 // start next block
LIU LINKÖPING
```

```
2019-12-03 29
    TSEA44: Computer hardware - a system on a chip
                                                         task m_read(input [31:0] adr,
    wishbone tasks.sv
                                                                      output logic [31:0] data);
                                                            @(posedge wb.clk);
wb.adr <= adr;
                                                            wb.stb <= 1'b1;

    Mav/mav not consume time

                                                            wb.we <= 1'b0;
wb.cyc <= 1'b1;

    May/may not be synthable

Do not contain always/initial
On ont return values. Pass via output
                                                            wb.sel <= 4'hf;
                                                            @(posedge wb.clk);
 module wishbone_tasks(wishbone.master wb);
int result = 0;
                                                            while (!oldack) begin
                                                              @(posedge wb.clk);
    reg oldack:
                                                              #1;
    reg [31:0] olddat;
    always_ff @(posedge wb.clk) begin
                                                            wb.stb <= 1'b0;
       oldack <= wb.ack;
olddat <= wb.dat_i;
                                                            wb.we <= 1'b0;
wb.cyc <= 1'b0;
                                                            wb.sel <= 4'h0;
                                                            data = olddat;
                                                         endtask // m_read
                                                         // ********
                                                         task m_write(input [31:0] adr,
                                                           input [31:0] dat);
// similar to m_read
                                                          endtask // m_write
                                                      endmodule // wishbone_tasks
    LINKÖPING
UNIVERSITY
                                                                                              29
```

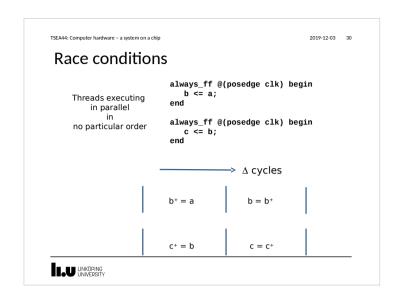

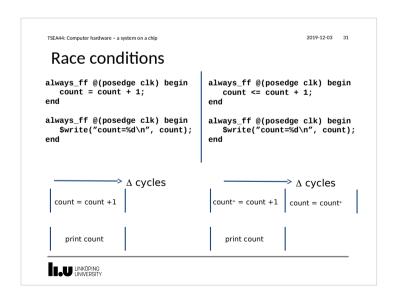

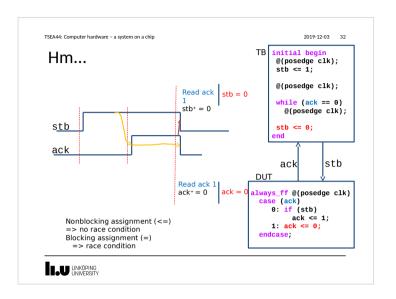

2019-12-03 33

## program block

- Purpose: Identifies verification code
- A program is different from a module
  - Only initial blocks allowed
  - Executes last
  - (module -> clocking/assertions -> program)
  - No race situation in previous example!

The Program block functions pretty much like a C program Testbenches are more like software than hardware

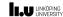

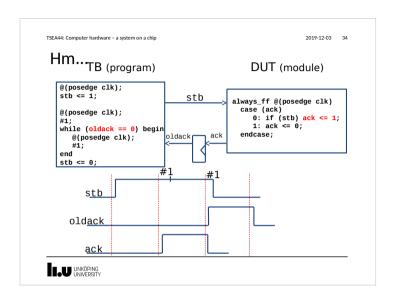

2019-12-03 35

# Clocking block

SystemVerilog adds the clocking block that identifies clock signals, and capture the timing and synchronization requirements of the blocks being modeled.

A clocking block assembles signals that are synchronous to a particular clock, and makes their timing explicit.

The clocking block is a key element in cycle-based methodology, which enables users to write testbenches at a higher level of abstraction. Rather than focusing on signals and transitions in time, the test can be defined in terms of cycles and transactions.

#### Possible to simulate setup and hold time

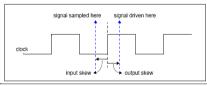

LINKÖPING UNIVERSITY

```
TSEA44: Computer hardware - a system on a chip
                                                                 2019-12-03 36
Clocking block
                                          module tb();
                                             logic
                                                          clk = 1'b0;
                                                          rst = 1'b1;
                                              logic
interface wishbone(input clk,rst);
   wire stb.ack:
                                              // instantiate a WB
                                              wishbone wb(clk,rst);
   clocking cb @(posedge clk);
      input ack;
                                              initial begin
      output stb;
                                                #75 rst = 1'b0;
   endclocking // cb
   modport tb (clocking cb.
                                              always #20 clk = ~clk;
                input clk,rst);
                                              // Instantiate the DUT
endinterface // wishbone
                                              jpeg_top dut(.*);
                                              // Instantiate the tester
                                              tester tester0(.*);
                                          mem mem0(.*);
endmodule // jpeg_top_tb
LINKÖPING
LINIVERSITY
```

```
2019-12-03 37
TSEA44: Computer hardware - a system on a chip
Clocking block
program tester(wishbone.tb wb);
                                               module jpeg_top(wishbone wb);
                                                   reg state;
   initial begin
                                                   assign wb.ack = state;
      for (int i=0; i<3; i++) begin
          wb.cb.stb <= 0;
                                                   always_ff @(posedge wb.clk)
                                                     if (wb.rst)
         wb.cb.stb <= 1:
                                                       state <= 1'b0:
          while (wb.cb.ack==0)
                                                     else if(state)
  state <= 1'b0;</pre>
            ##1;
                                                     else if (wb.stb)
                                                       state <= 1'b1;
   end
endprogram // tester
                                                endmodule // jpeg_top
                                stb
                                ack
LINKÖPING
UNIVERSITY
```

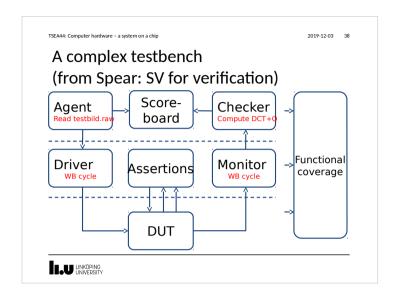

Object Oriented Programming

SV includes OOP

Classes can be defined

Inside a program

Inside a module

Stand alone

```
TSEA44: Computer hardware - a system on a chip
                                                                                                    2019-12-03 40
 OOP
program class_t;
                                                               // Function in class (object method)
  function integer get_size();
       // members in class integer size;
                                                                          get_size = this.size;
        integer payload [];
                                                                      endfunction
       // Constructor function new (integer size);
                                                                   endclass
          begin
this.size = size;
                                                                   packet pkt;
            tnis.size = size;
payload = new[size];
for (i=0; i < this.size; i ++)
  payload[i] = $random();</pre>
                                                                  initial begin
                                                                     pkt = new(5);
                                                                     // Task in class (object method)
task print ();
        begin
Swrite("Payload : ");
for (i=0; i < size; i ++)
   Swrite("%x ",payload[i]);</pre>
                                                               endprogram
             $write("\n");
LINKÖPING
LINIVERSITY
```

TSEA44: Computer hardware - a system on a chip

2019-12-03 41

#### What is an assertion?

· A concise description of [un]desired behavior

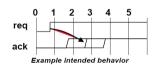

"After the request signal is asserted, the acknowledge signal must come 1 to 3 cycles later"

Tom Fitzpatrick, SystemVerilog for VHDL Users, DATE'04

LU LINKÖPING UNIVERSITY

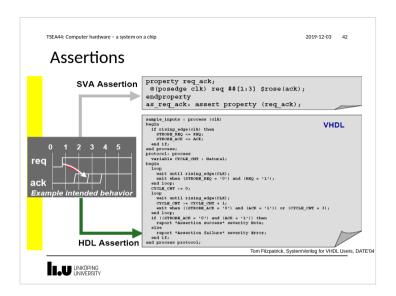

2019-12-03 43

#### **Assertions**

- Assertions are built of
  - 1. Boolean expressions
  - 2. Sequences
  - 3. Properties
  - 4. Assertion directives

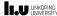

Sequential regular expressions

Describing a sequence of events
Sequences of Boolean expressions can be described with a specified time step in-between
##N delay operator

\* [\*N] repetition operator

| \*\*Comparison\*\*
| \*\*Comparison\*\*
| \*\*Comparison\*\*
| \*\*Comparison\*\*
| \*\*Comparison\*\*
| \*\*Comparison\*\*
| \*\*Comparison\*\*
| \*\*Comparison\*\*
| \*\*Comparison\*\*
| \*\*Comparison\*\*
| \*\*Comparison\*\*
| \*\*Comparison\*\*
| \*\*Comparison\*\*
| \*\*Comparison\*\*
| \*\*Comparison\*\*
| \*\*Comparison\*\*
| \*\*Comparison\*\*
| \*\*Comparison\*\*
| \*\*Comparison\*\*
| \*\*Comparison\*\*
| \*\*Comparison\*\*
| \*\*Comparison\*\*
| \*\*Comparison\*\*
| \*\*Comparison\*\*
| \*\*Comparison\*\*
| \*\*Comparison\*\*
| \*\*Comparison\*\*
| \*\*Comparison\*\*
| \*\*Comparison\*\*
| \*\*Comparison\*\*
| \*\*Comparison\*\*
| \*\*Comparison\*\*
| \*\*Comparison\*\*
| \*\*Comparison\*\*
| \*\*Comparison\*\*
| \*\*Comparison\*\*
| \*\*Comparison\*\*
| \*\*Comparison\*\*
| \*\*Comparison\*\*
| \*\*Comparison\*\*
| \*\*Comparison\*\*
| \*\*Comparison\*\*
| \*\*Comparison\*\*
| \*\*Comparison\*\*
| \*\*Comparison\*\*
| \*\*Comparison\*\*
| \*\*Comparison\*\*
| \*\*Comparison\*\*
| \*\*Comparison\*\*
| \*\*Comparison\*\*
| \*\*Comparison\*\*
| \*\*Comparison\*\*
| \*\*Comparison\*\*
| \*\*Comparison\*\*
| \*\*Comparison\*\*
| \*\*Comparison\*\*
| \*\*Comparison\*\*
| \*\*Comparison\*\*
| \*\*Comparison\*\*
| \*\*Comparison\*\*
| \*\*Comparison\*\*
| \*\*Comparison\*\*
| \*\*Comparison\*\*
| \*\*Comparison\*\*
| \*\*Comparison\*\*
| \*\*Comparison\*\*
| \*\*Comparison\*\*
| \*\*Comparison\*\*
| \*\*Comparison\*\*
| \*\*Comparison\*\*
| \*\*Comparison\*\*
| \*\*Comparison\*\*
| \*\*Comparison\*\*
| \*\*Comparison\*\*
| \*\*Comparison\*\*
| \*\*Comparison\*\*
| \*\*Comparison\*\*
| \*\*Comparison\*\*
| \*\*Comparison\*\*
| \*\*Comparison\*\*
| \*\*Comparison\*\*
| \*\*Comparison\*\*
| \*\*Comparison\*\*
| \*\*Comparison\*\*
| \*\*Comparison\*\*
| \*\*Comparison\*\*
| \*\*Comparison\*\*
| \*\*Comparison\*\*
| \*\*Comparison\*\*
| \*\*Comparison\*\*
| \*\*Comparison\*\*
| \*\*Comparison\*\*
| \*\*Comparison\*\*
| \*\*Comparison\*\*
| \*\*Comparison\*\*
| \*\*Comparison\*\*
| \*\*Comparison\*\*
| \*\*Comparison\*\*
| \*\*Comparison\*\*
| \*\*Comparison\*\*
| \*\*Comparison\*\*
| \*\*Comparison\*\*
| \*\*Comparison\*\*
| \*\*Comparison\*\*
| \*\*Comparison\*\*
| \*\*Comparison\*\*
| \*\*Comparison\*\*
| \*\*Comparison\*\*
| \*\*Compar

TSEA44: Computer hardware – a system on a chip

2019-12-03 45

### **Properties**

- Declare property by name
- Formal parameters to enable property reuse
- Top level operators not desired/undesired disable iff reset |->, |=> implication

property p1;
disable iff (rst)
 x |-> s1;
endproperty

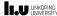

2019-12-03 46

#### **Assertion Directives**

- assert checks that the property is never violated
- cover tracks all occurrences of property
   a1: assert p1 else \$display("grr");

LINKÖPING UNIVERSITY

TSEA44: Computer hardware - a system on a chip

2019-12-03 47

#### Coverage

- Code coverage (code profiling)
  - reflects how thorough the HDL code was exercised
- Functional Coverage (histogram binning)
  - perceives the design from a user's or a system point of view
  - Have you covered all of your typical scenarios?
  - Error cases? Corner cases? Protocols?
- · Functional coverage also allows relationships,
  - "OK, I've covered every state in my state machine, but did I ever have an interrupt at the same time? When the input buffer was full, did I have all types of packets injected? Did I ever inject two errorneous packets in a row?"

LINKÖPING UNIVERSITY

```
TSEA44: Computer bardware = a system on a chin
                                                                               2019-12-03 48
                                                memory mem = new();
 Coverage
                                                // Task to drive values
                                                task drive (input [7:0] a, input [7:0] d,
                                                             input r);
// DUT With Coverage
                                                  #5 en <= 1;
module simple_coverage();
                                                  addr <= a;
                                                  rw <= r;
logic [7:0] addr;
                                                  data <= d;
logic [7:0] data;
                                                  par <= ^d;
              par;
rw;
logic
                                                  $display ("@%2tns Address :%d data %x,
logic
                                                            rw %x, parity %x",
$time,a,d,r, ^d);
// Coverage Group
                                                 rw <= 0;
data <= 0;
covergroup memory @ (posedge en);
 address : coverpoint addr {
bins low = {0,50};
                                                  par <= 0;
                                                  addr <= 0;
   bins med = {51,150};
bins high = {151,255};
                                                 rw <= 0;
                                                endtask
  parity : coverpoint par {
                                                // Testvector generation
   bins even = {0};
bins odd = {1};
                                                initial begi
                                                  repeat (10) begin
drive ($random,$random,$random);
  read_write : coverpoint rw {
    bins read = \{0\}:
    bins write = {1};
                                                  #10 $finish;
                                                end
endgroup
LINKÖPING
UNIVERSITY
```

```
TSEA44: Computer hardware - a system on a chip
                                                                                      2019-12-03 49
 Report
# @ 5ns Address : 36 data 81, rw 1, parity 0
# @15ns Address : 99 data 0d, rw 1, parity 1
# @25ns Address :101 data 12, rw 1, parity 0
 # @35ns Address : 13 data 76, rw 1, parity
                                                  ModelSim says:
 # @COVERGROUP COVERAGE:5, rw 0, parity
                                           v Metric
 # @Covergroup:ss :143 data f2, rw 0, par
                                                      Goal/ Status
    TYPE /simple_coverage/memory
Coverpoint memory::address
                                             44.4%
                                                        100 Uncovered
                                             33.3%
                                                         100 Uncovered
         covered/total bins:
        hin low
                                                      1 Covered
                                                     1 ZERO
        bin med
                                                      1 ZERO
                                             50.0%
      Coverpoint memory::parity
                                                        100 Uncovered
                                                                                  Report
        covered/total bins:
         bin even
                                                                               generator:
        bin odd
                                                     1 ZERO
      Coverpoint memory::read write
                                             50.0%
                                                        100 Uncovered
        covered/total bins:
                                                     1 Covered
                                                    1 ZERO
        hin write
   TOTAL COVERGROUP COVERAGE: 44.4% COVERGROUP TYPES: 1
LINKÖPING
UNIVERSITY
```

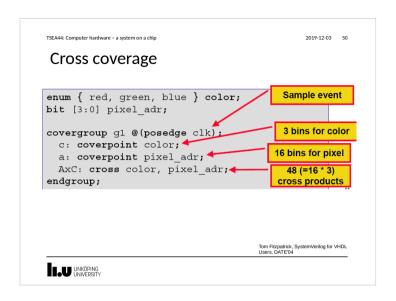

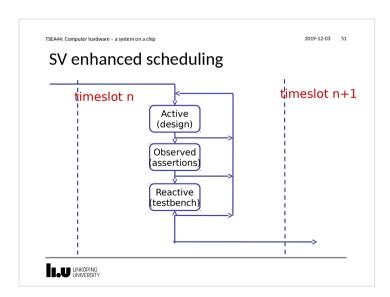

```
TSEA44: Computer hardware - a system on a chip
                                                                      2019-12-03 52
Constrained randomization
    program rc;
    class Bus;
  rand bit[31:0] addr;
       rand bit[31:0] data;
       constraint word_align {addr[1:0] == 2'b0;
                                 addr[31:24] == 8'h99;}
    endclass // Bus
       initial begin
           Bus bus = new;
repeat (50) begin
          if ( bus.randomize() == 1 )
$display ("addr = 0x%h data = 0x%h\n",
                            bus.addr, bus.data);
            $display ("Randomization failed.\n");
           end
    endprogram // rc
LINKÖPING
UNIVERSITY
```

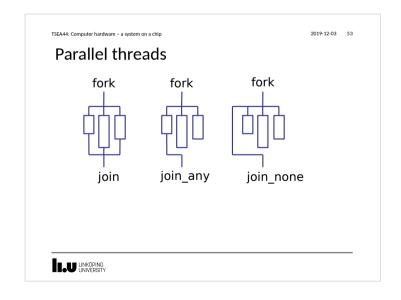

```
TSEA44: Computer hardware - a system on a chip

An example-sketch

• WB arbitration test

- Instantiate 4 wishbone_tasks
program tester2();
initial begin

fork
begin // 2
for (int 1; i<100; i++)
jpeg_top_tb.wb2.m_write(32'h100, 32'h0);
end

begin // 6
for (int 1; i<100; i++)
jpeg_top_tb.wb6.m_write(32'h20000000, result);
end

end
endprogram

LINKOPING
UNIVERSITY
```

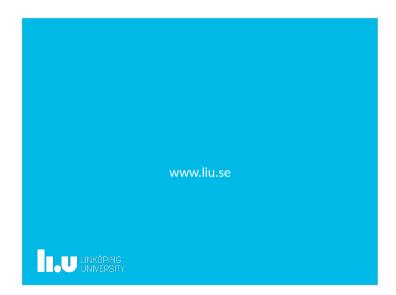